#### $\mathbf A$

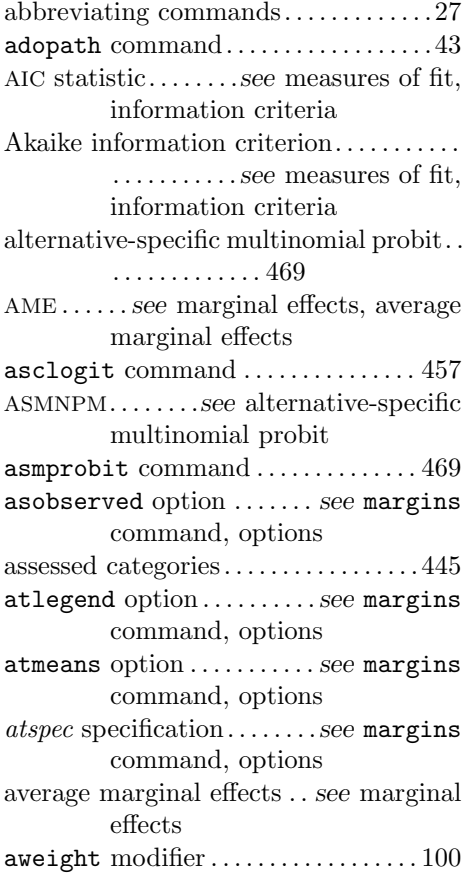

#### $\, {\bf B}$

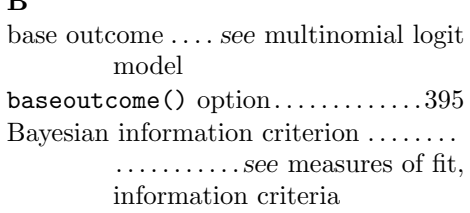

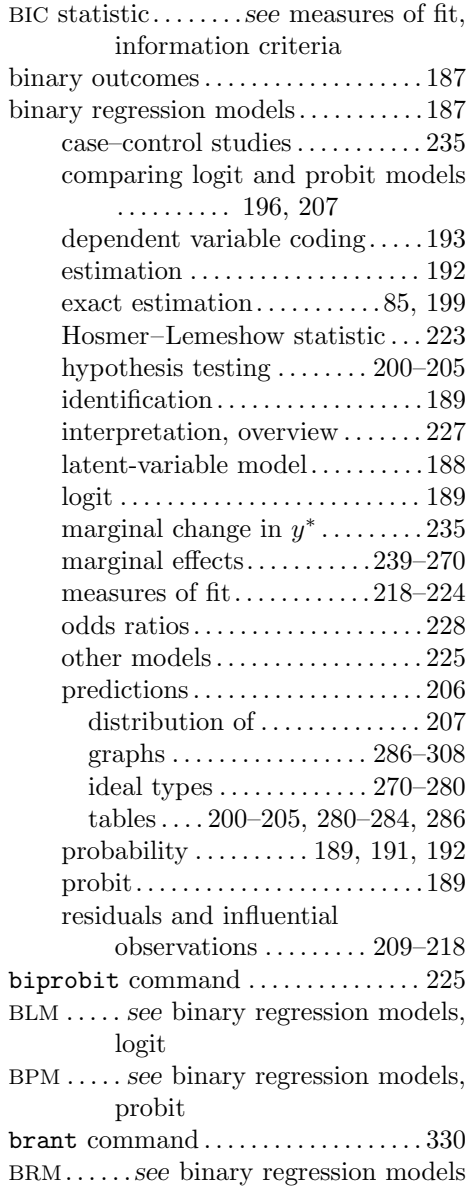

browse command . . . . . . . . . . . . . . . 25, 46

#### C

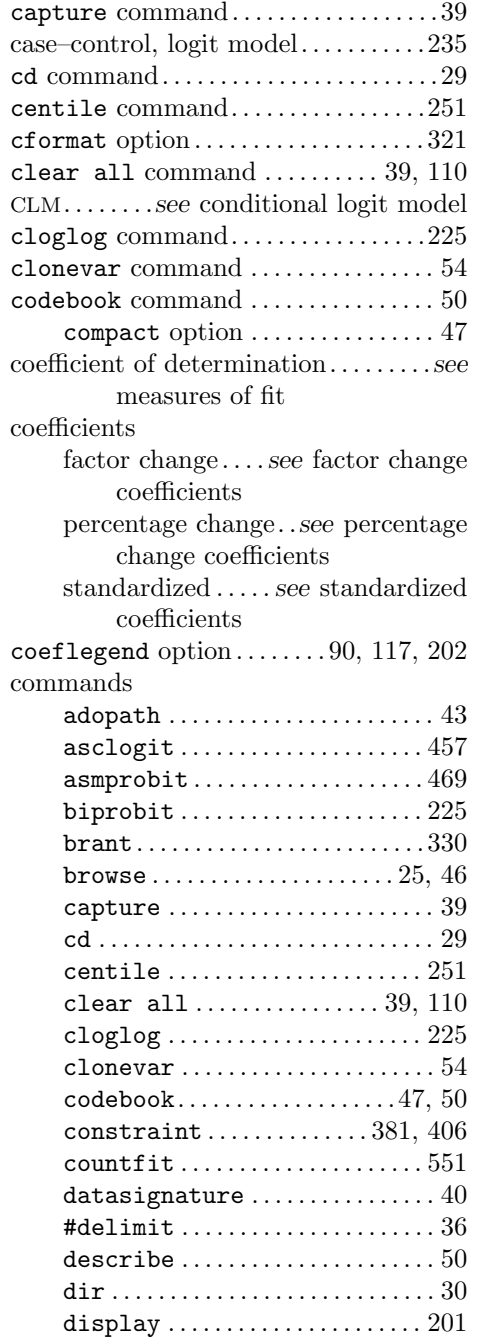

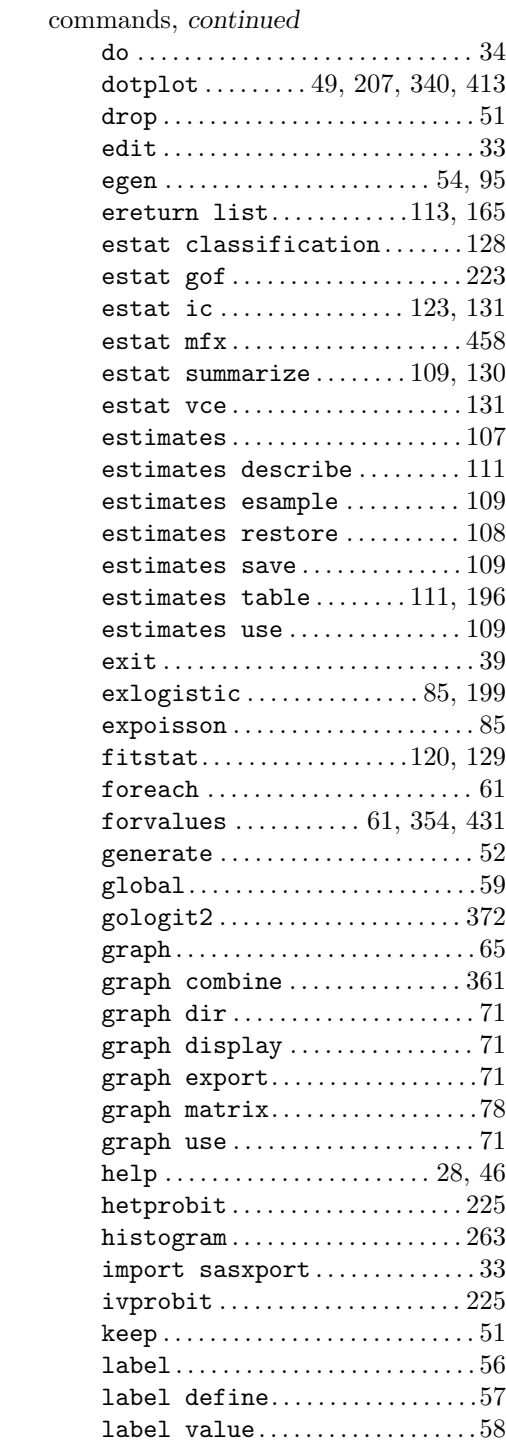

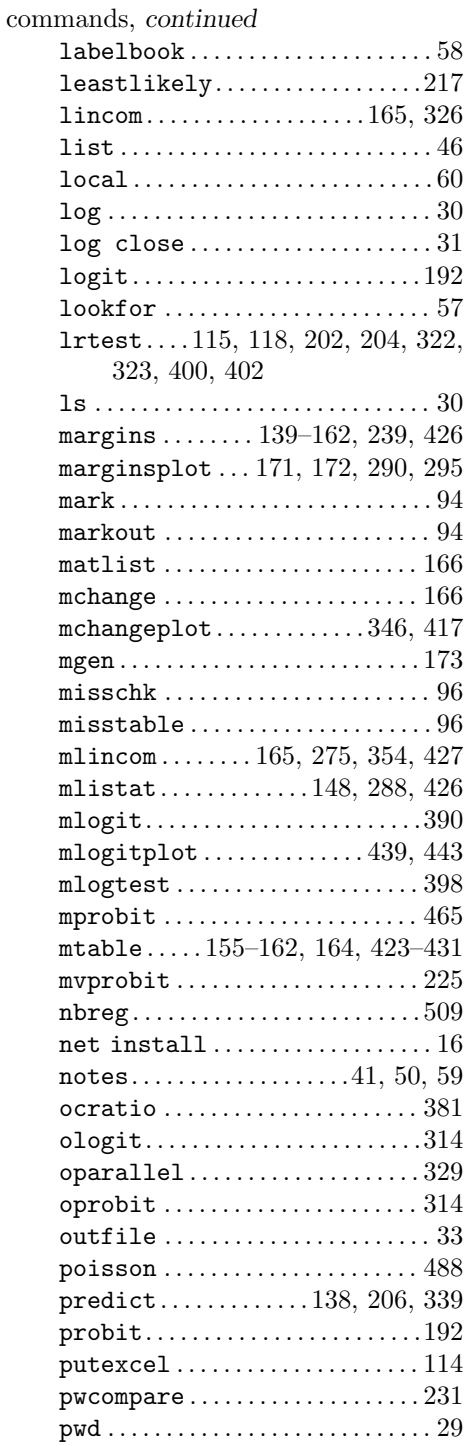

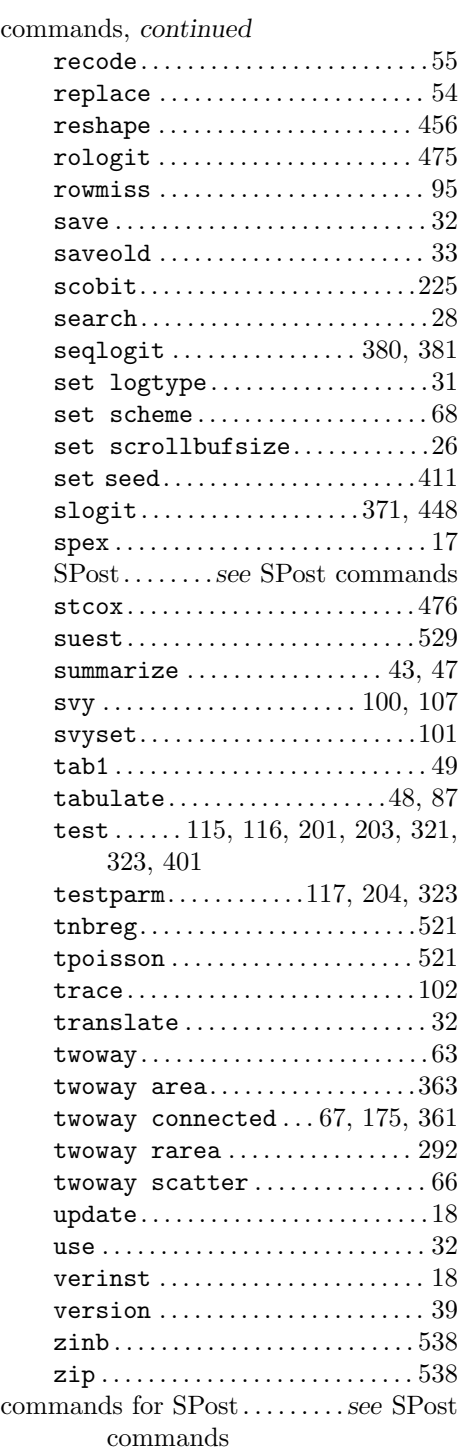

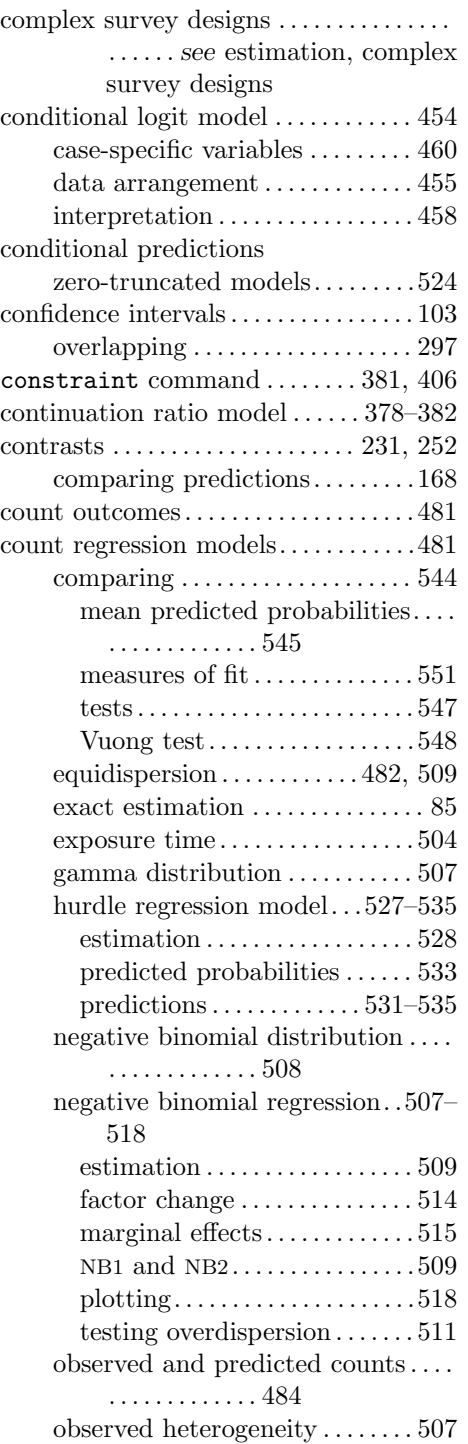

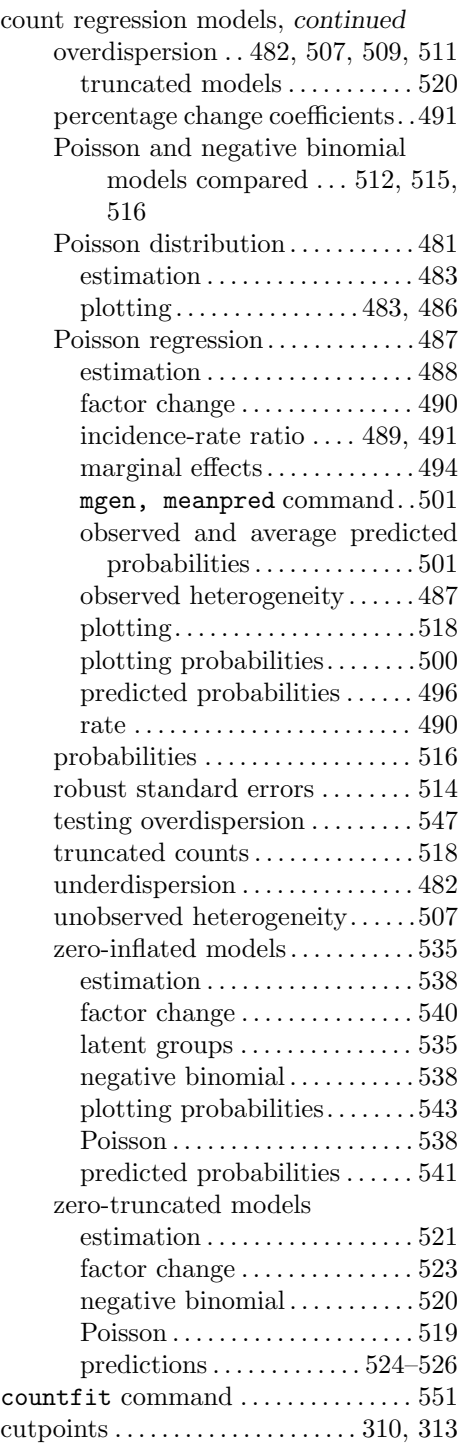

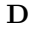

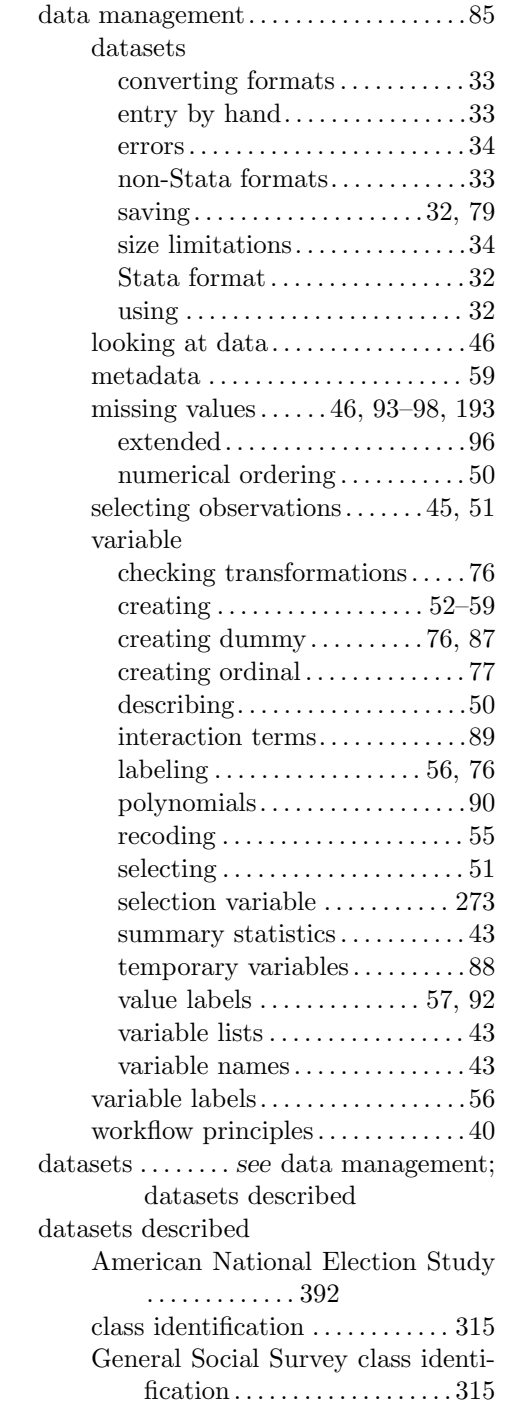

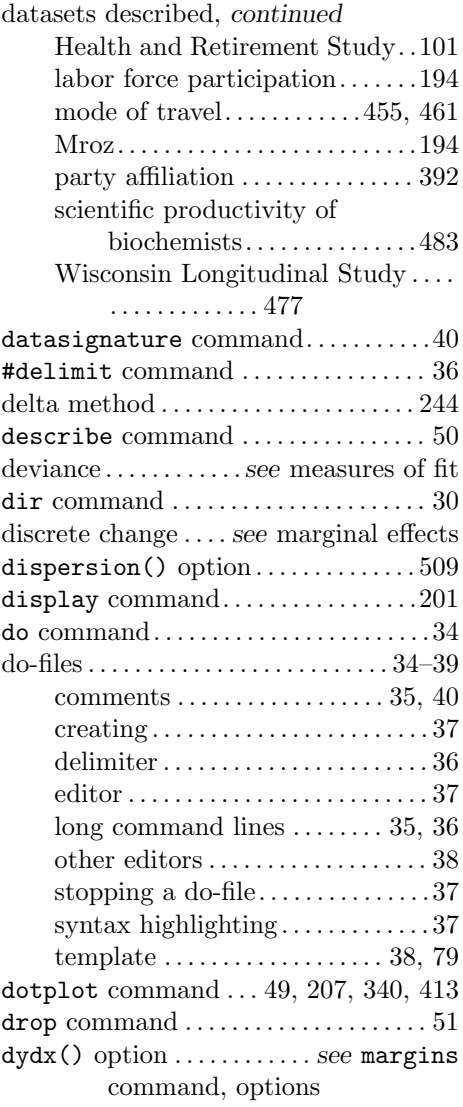

# E

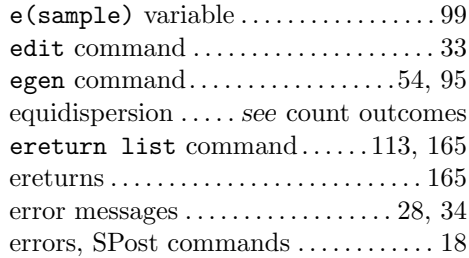

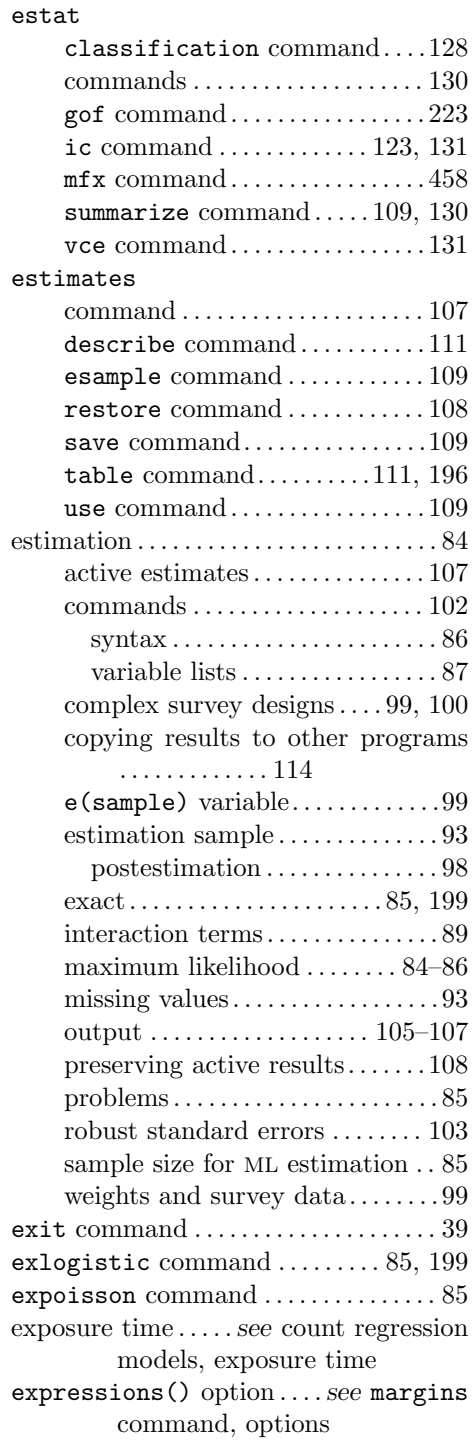

#### F

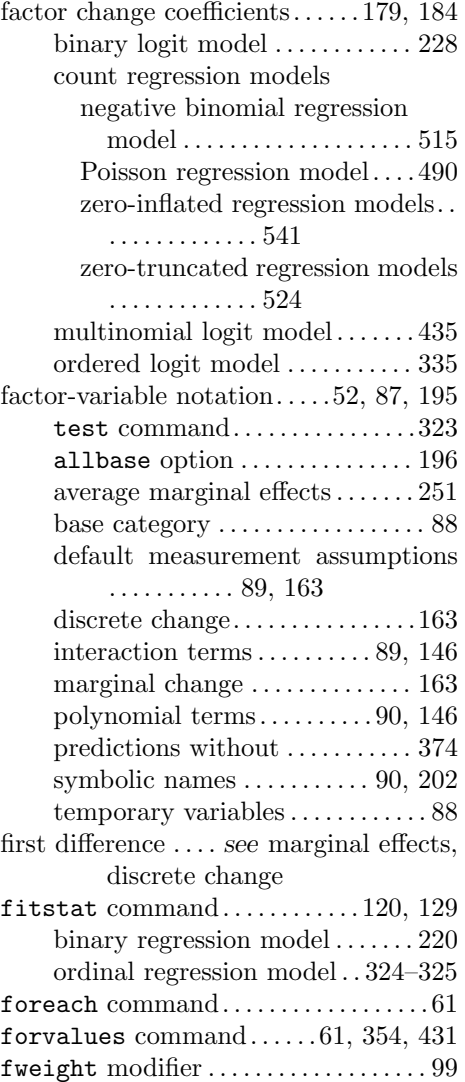

# G

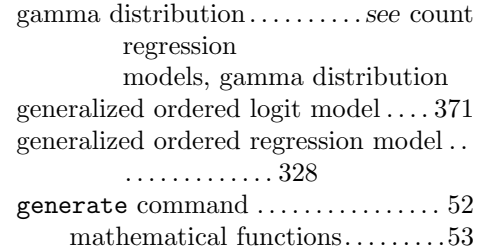

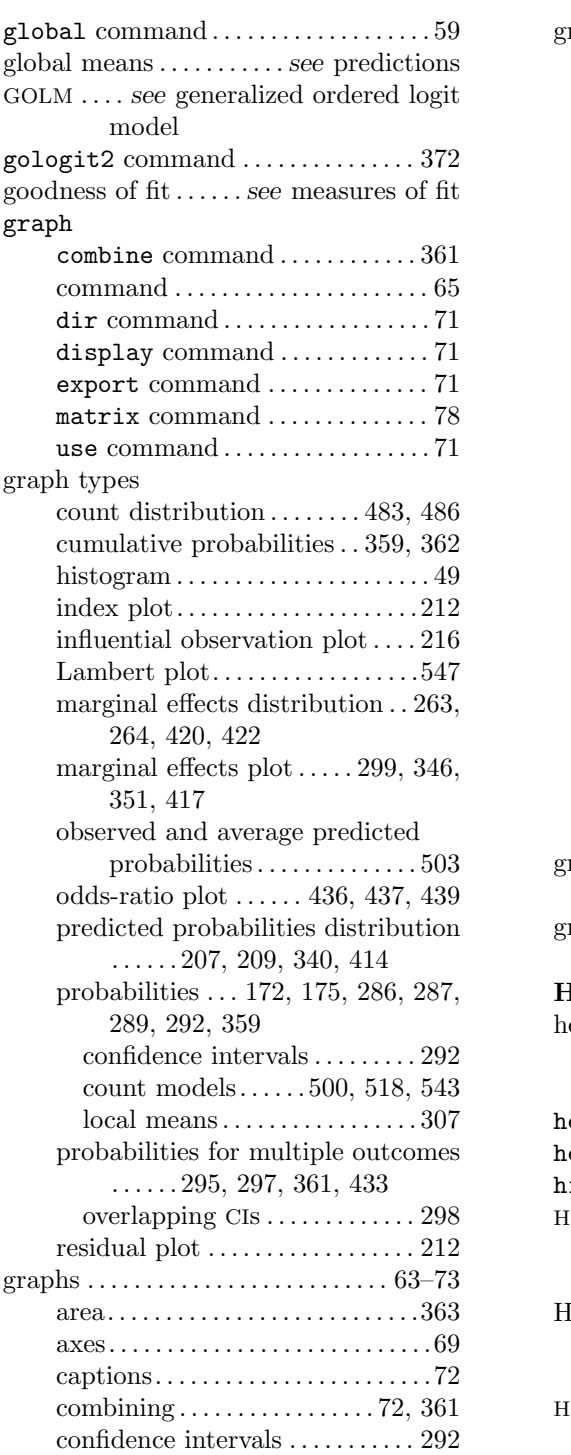

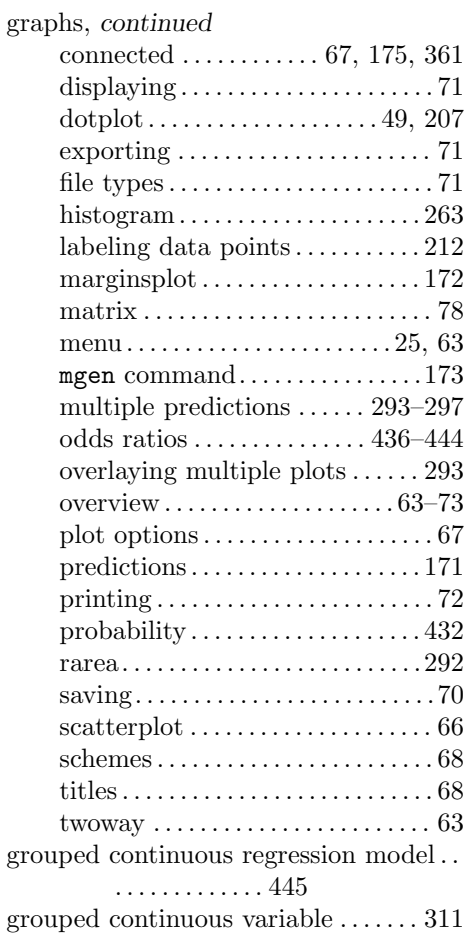

#### H

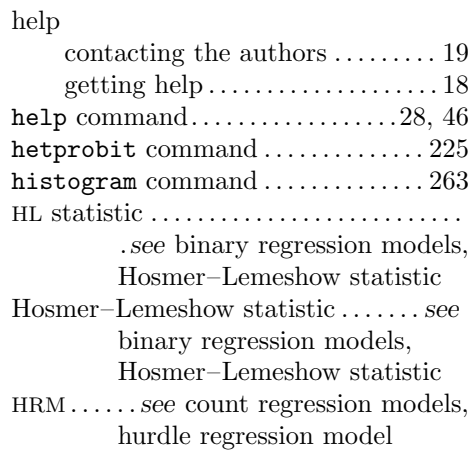

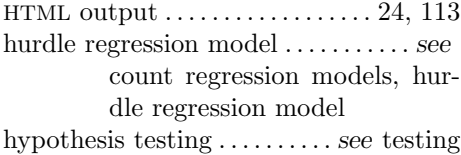

# I

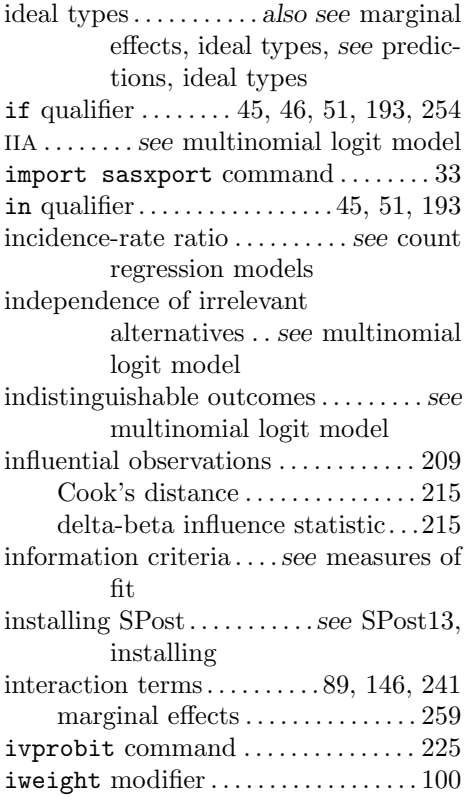

# K

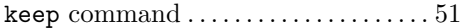

#### L

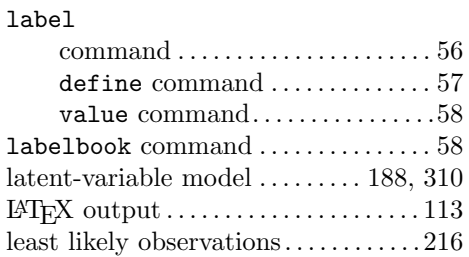

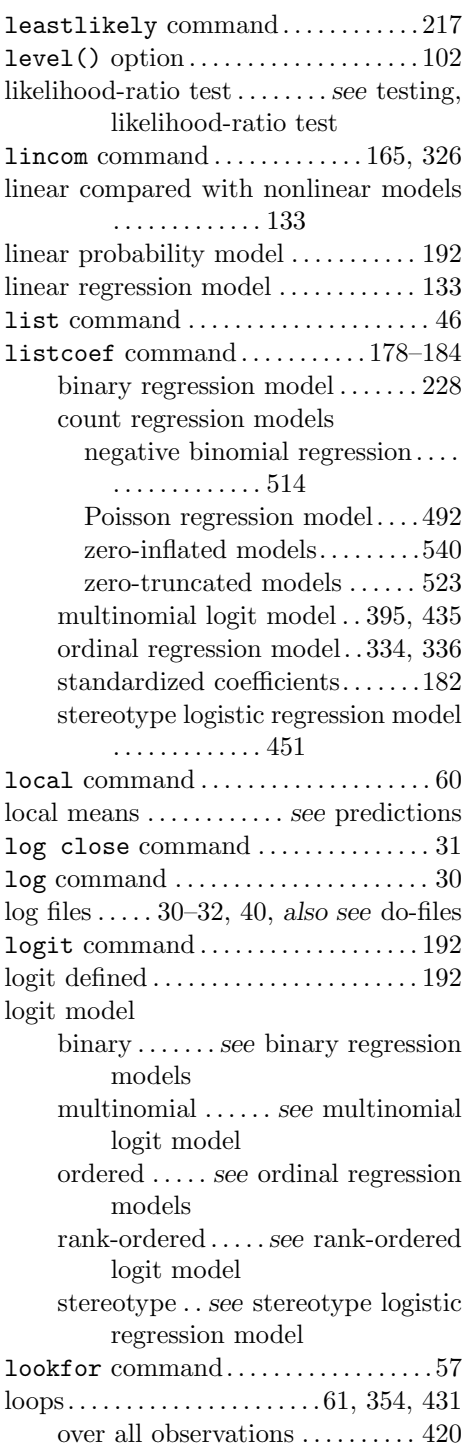

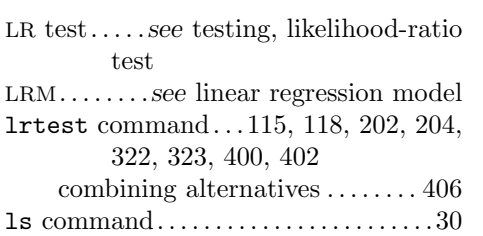

#### M

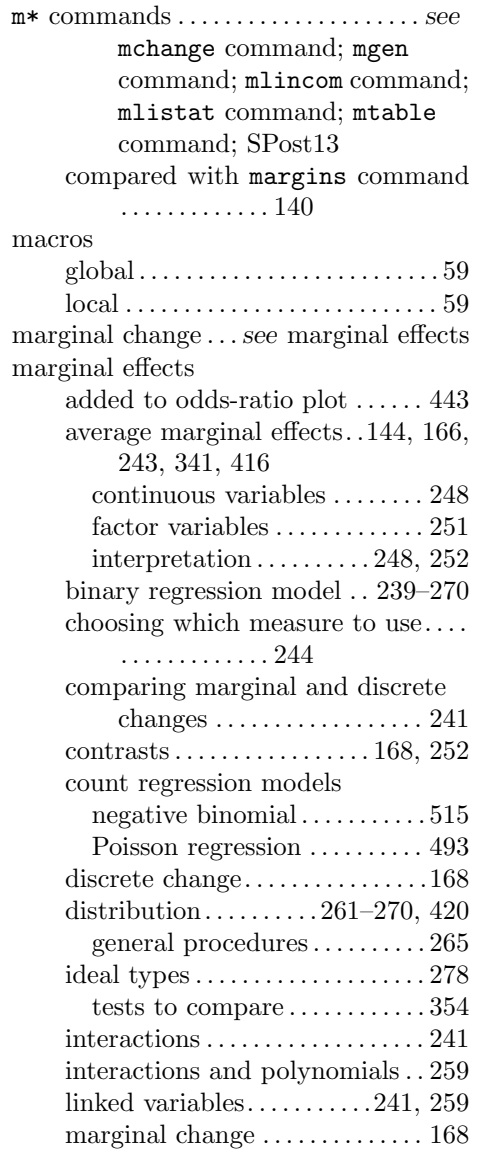

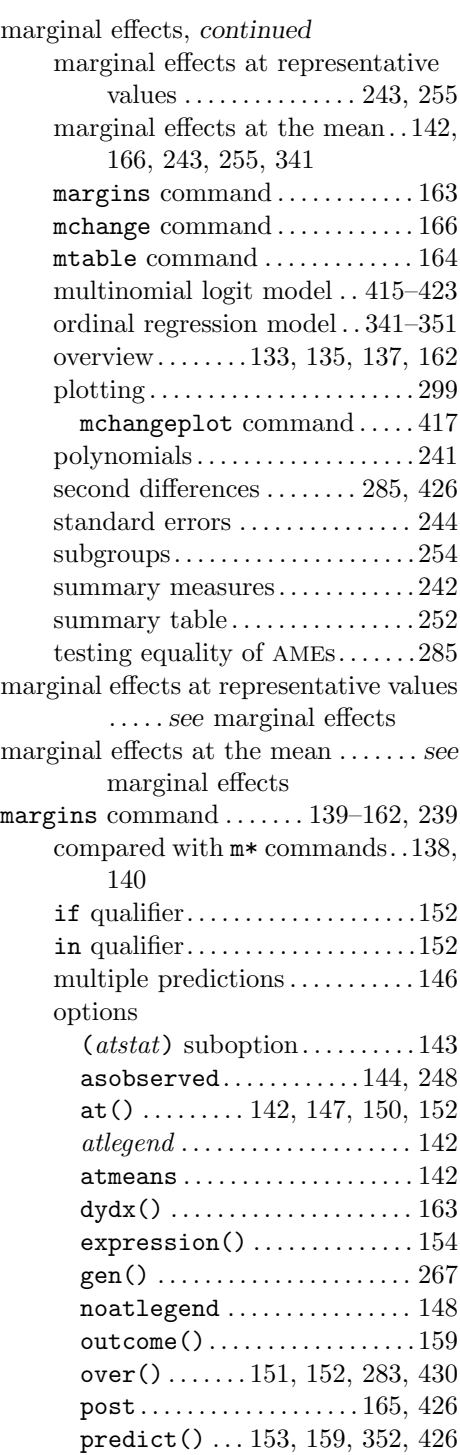

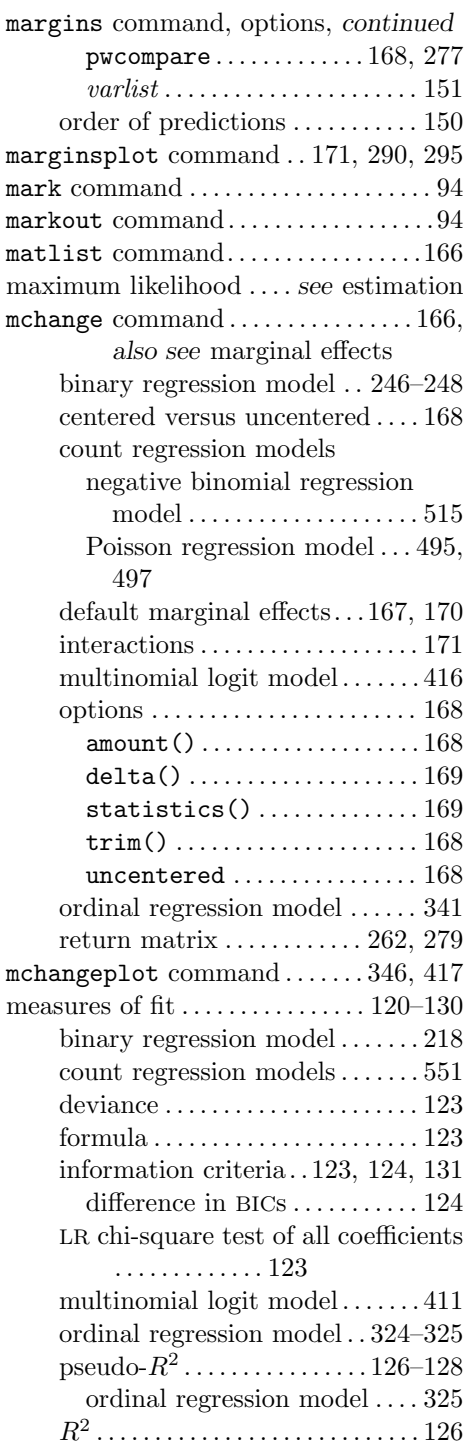

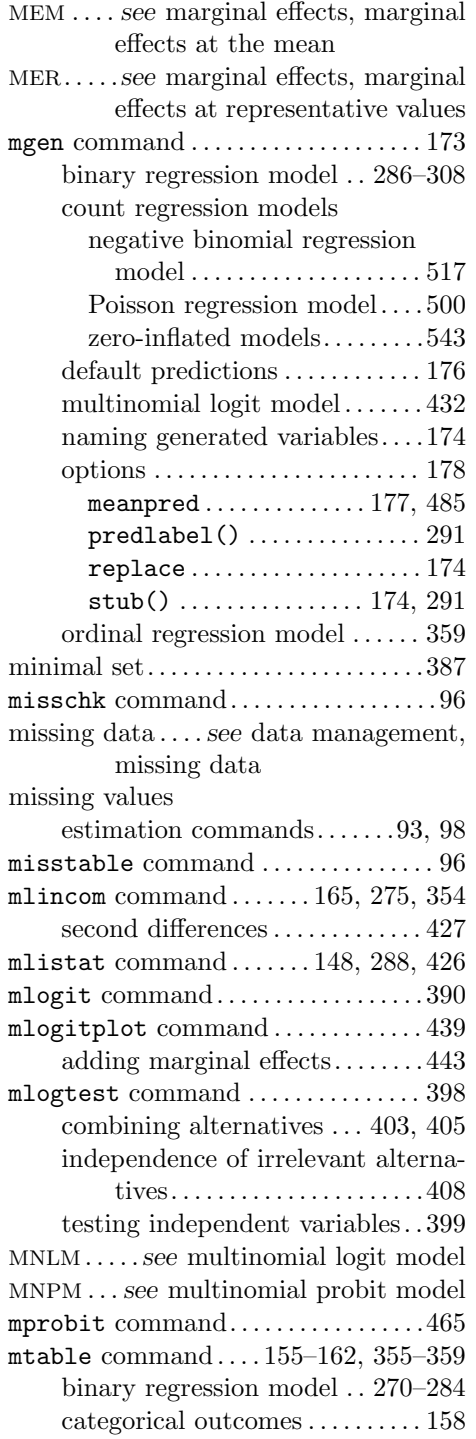

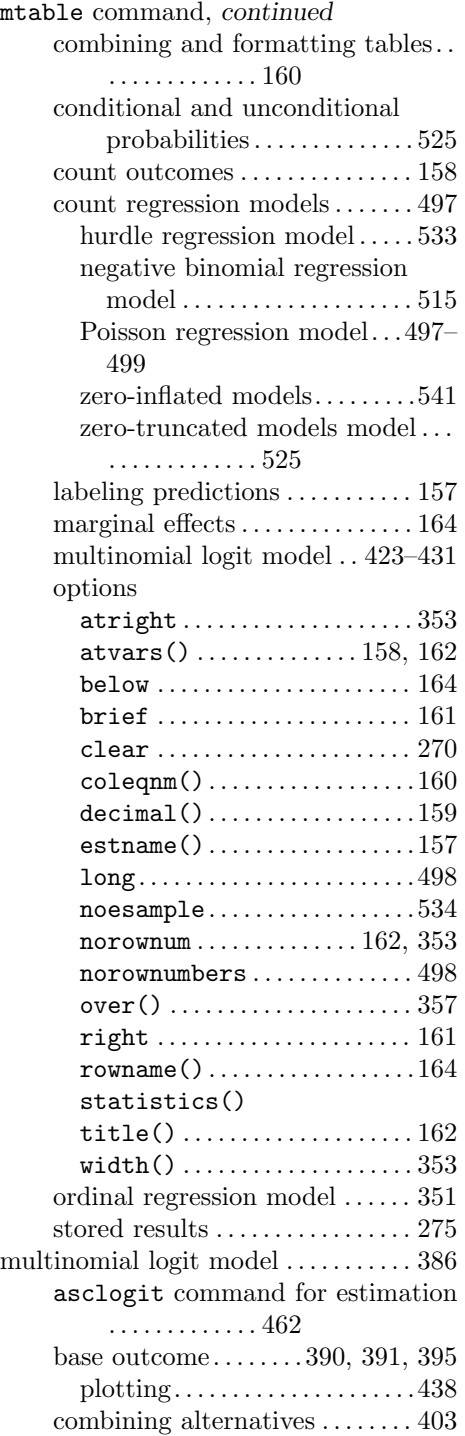

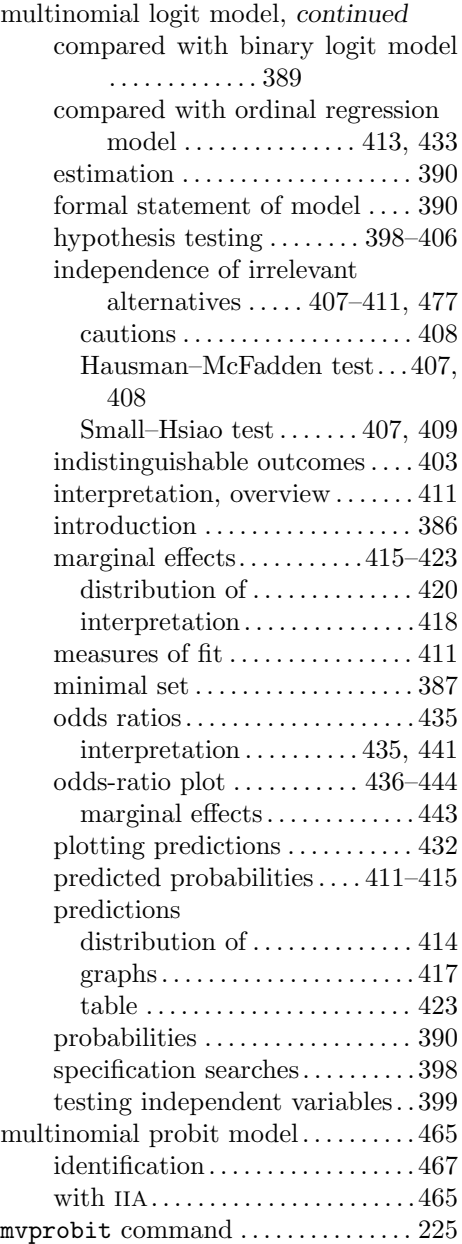

# N

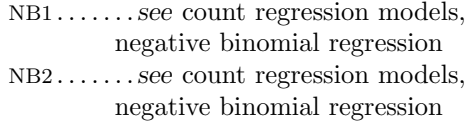

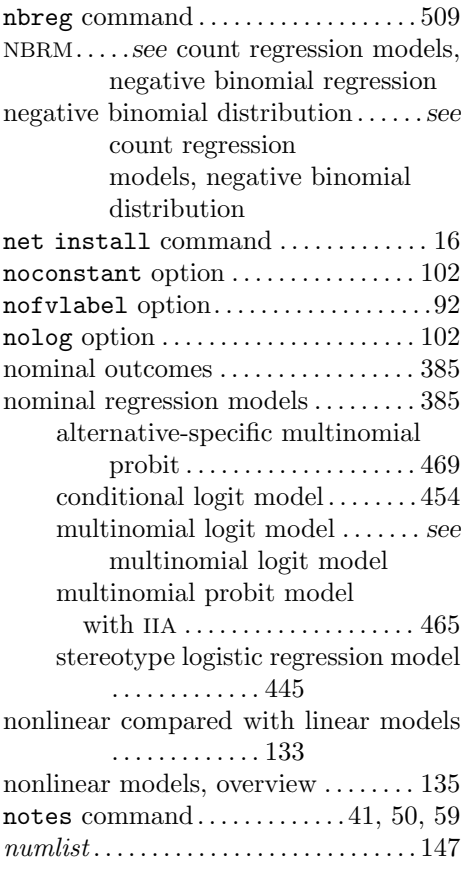

#### O

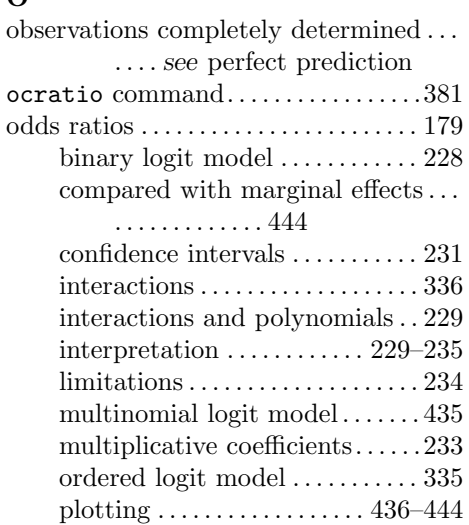

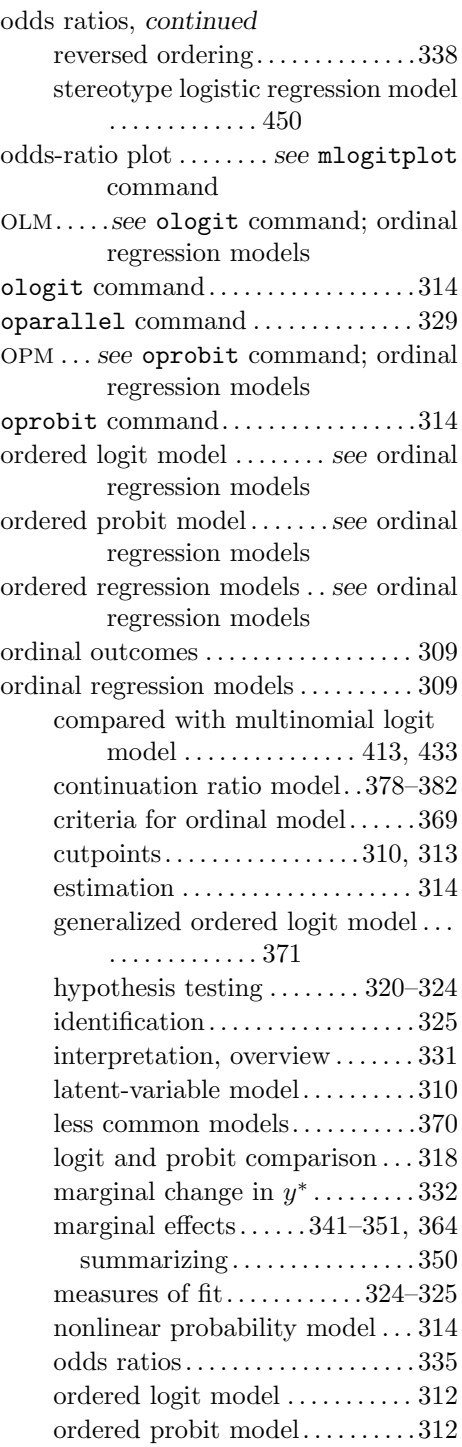

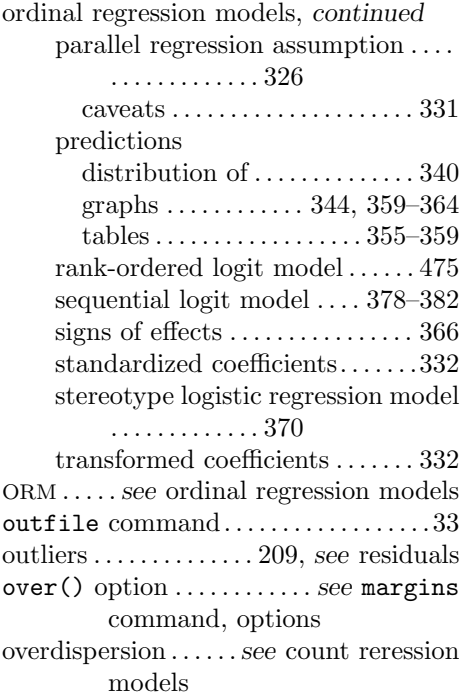

# P

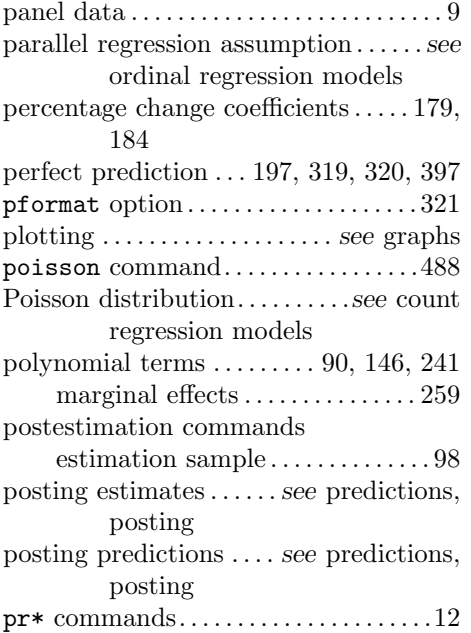

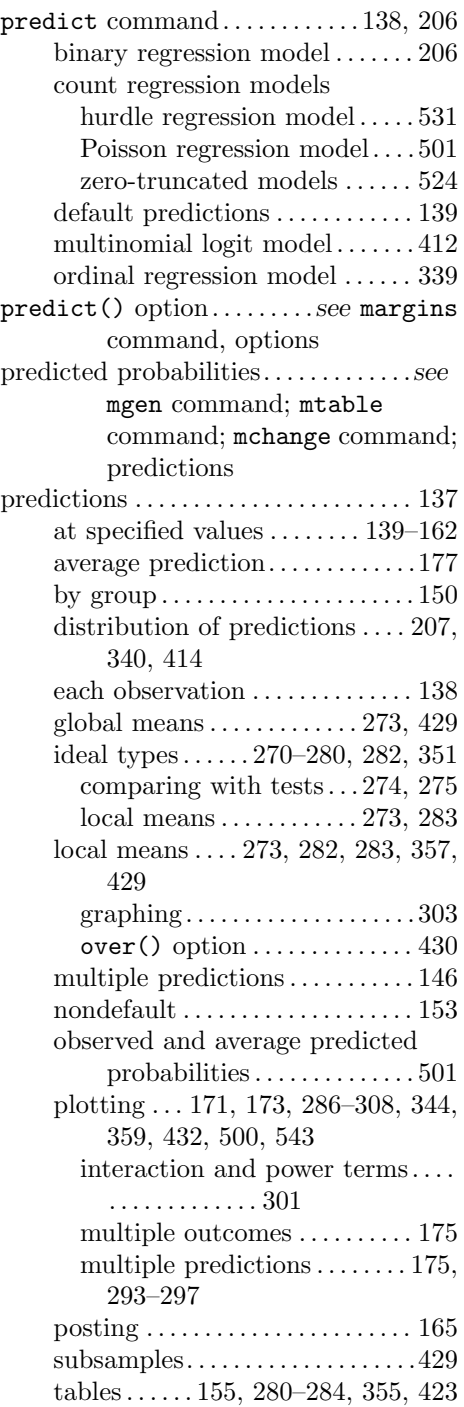

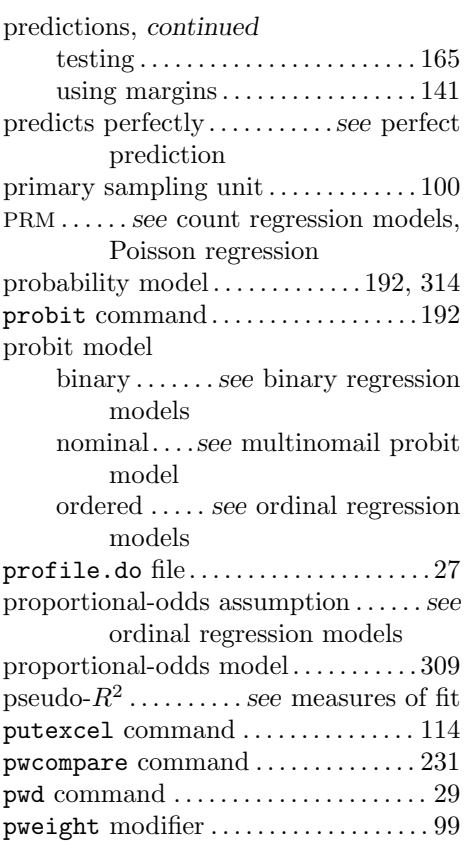

#### Q

quasiseparation . .*see* perfect prediction

#### R

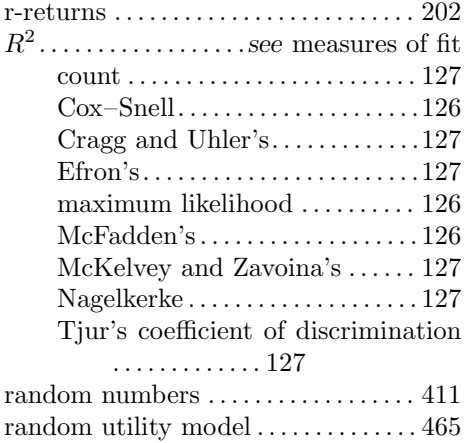

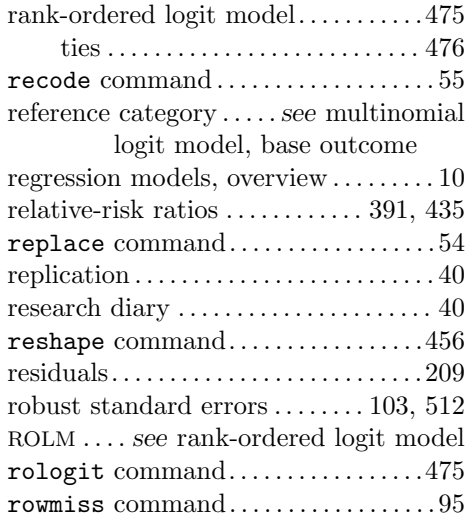

# S

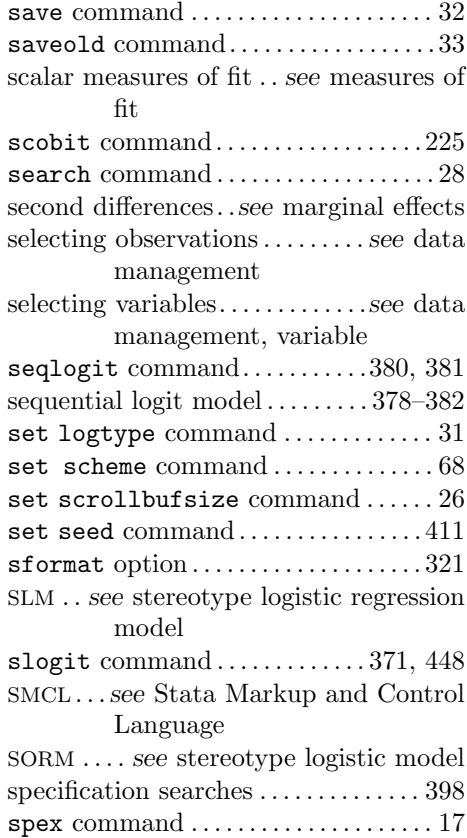

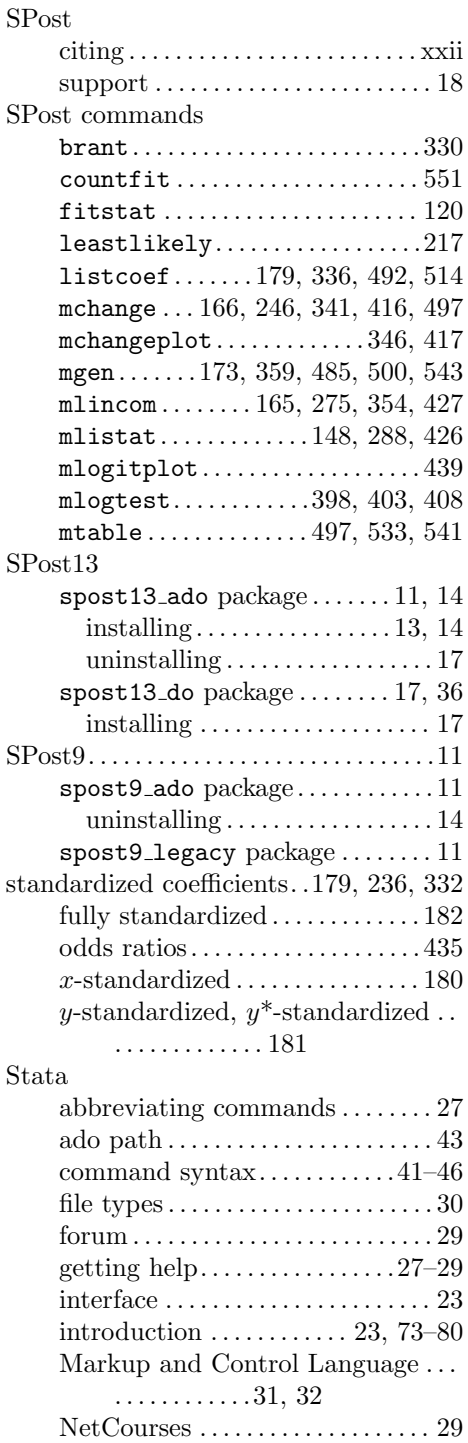

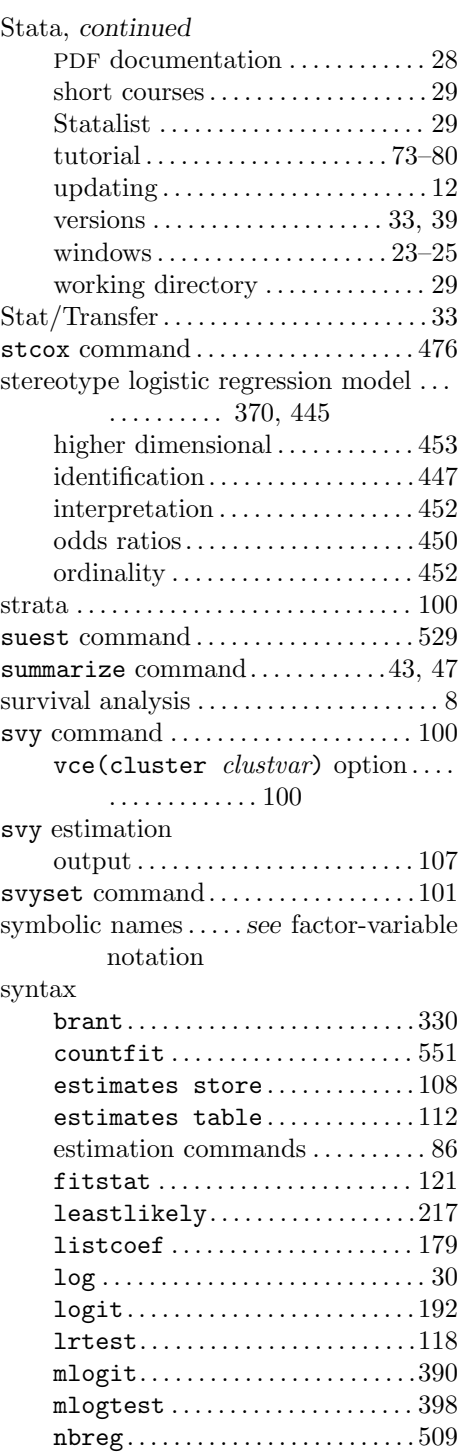

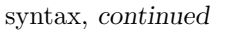

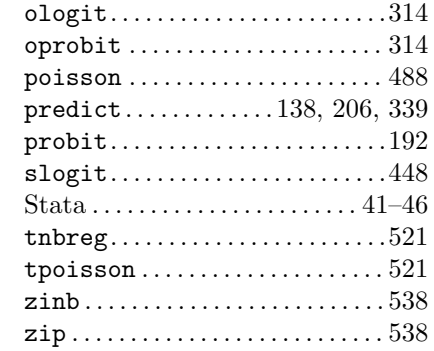

#### T

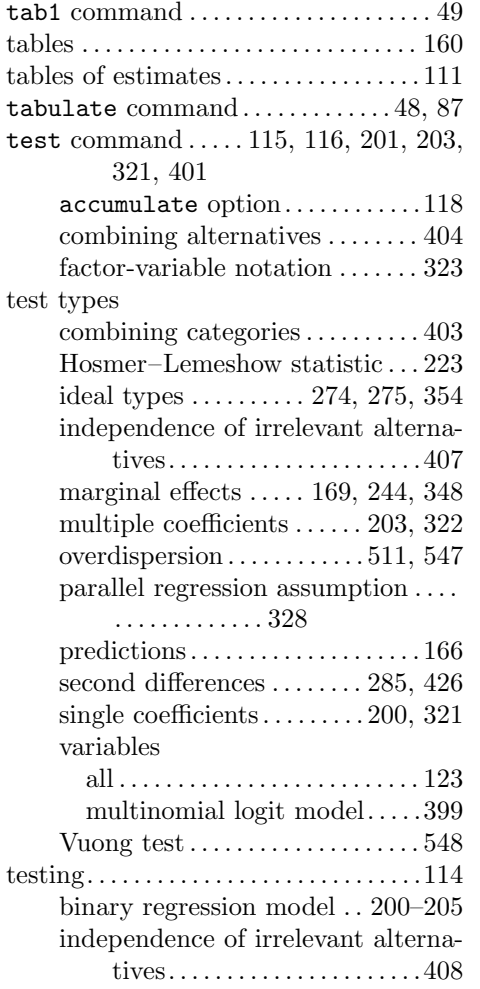

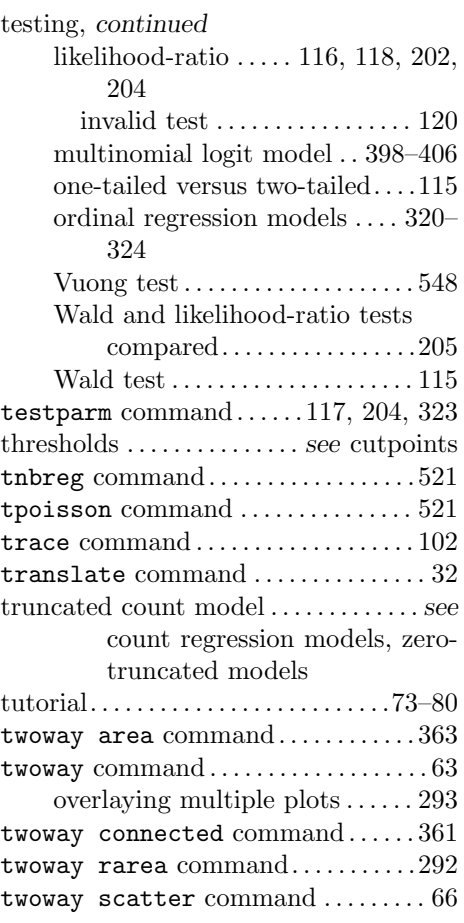

# $\mathbf U$

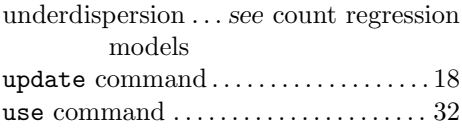

# V

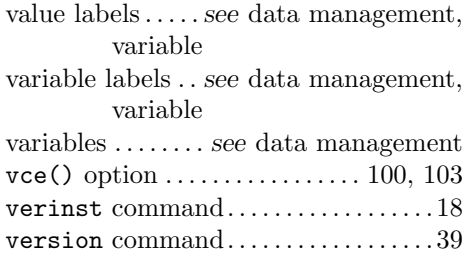

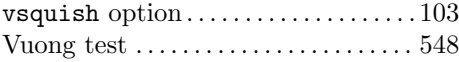

# W

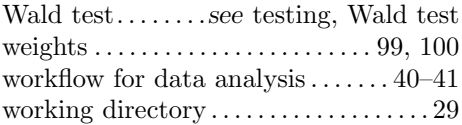

# Z

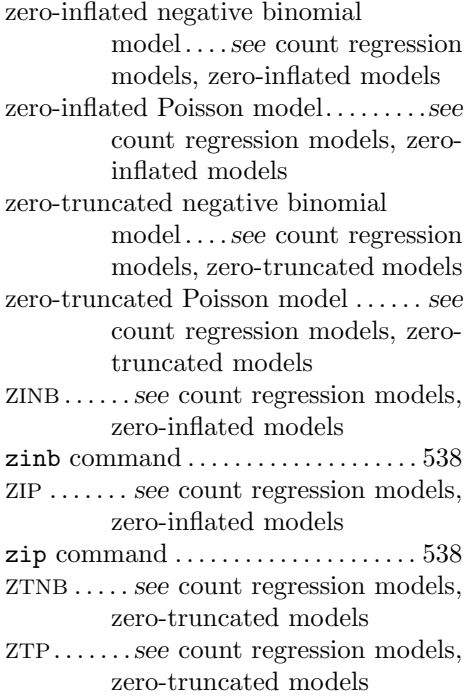